Załącznik Nr 3 do Uchwały<br>Nr 23/IV/2003<br>Rady Miejskiej w Radymnie<br>z dnia 06 marca 2003 r.

## Przychody związane z finansowaniem deficytu budżetowego<br>na rok 2003

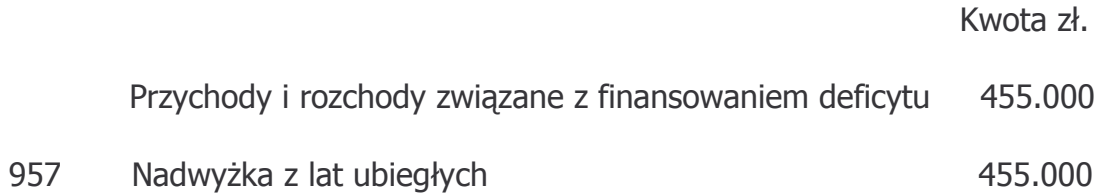